# **links : navigateur console**

- Objet : Découvrir le navigateur links
- Niveau requis : [débutant,](http://debian-facile.org/tag:debutant?do=showtag&tag=d%C3%A9butant) [avisé](http://debian-facile.org/tag:avise?do=showtag&tag=avis%C3%A9)
- Commentaires : Une première prise en main de ce navigateur qui peut dépanner.
- Débutant, à savoir : [Utiliser GNU/Linux en ligne de commande, tout commence là !.](http://debian-facile.org/doc:systeme:commandes:le_debianiste_qui_papillonne)  $\ddot{\mathbf{\Theta}}$
- Suivi :
	- [à-tester](http://debian-facile.org/tag:a-tester?do=showtag&tag=%C3%A0-tester)
		- o Création par **S**smolski le 10/05/2010
		- Testé par <…> le <…>
- Commentaires sur le forum :  $ici^{(1)}$  $ici^{(1)}$  $ici^{(1)}$

## **Introduction**

links est un navigateur WWW en mode texte avec une interface ncurses, supportant :

- les couleurs,
- un rendu correct des tables.
- le téléchargement en arrière-plan,
- une interface de configuration dirigée par menu,
- et un code restant de faible taille.
- Les cadres (frames) sont supportés.
- Vous pouvez associer différents formats de fichiers à des visualisateurs externes.
- mailto: et telnet: sont supportés via des clients externes.
- links peut gérer les URL locales file: et distantes http: ou ftp:

### **Installation**

apt-get update && apt-get install links

## **Touches de navigation**

Les touches que vous pouvez utiliser durant la navigation sont :

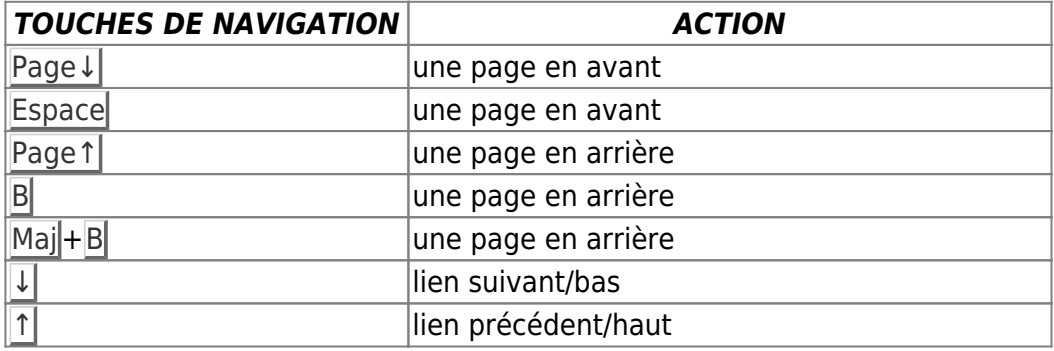

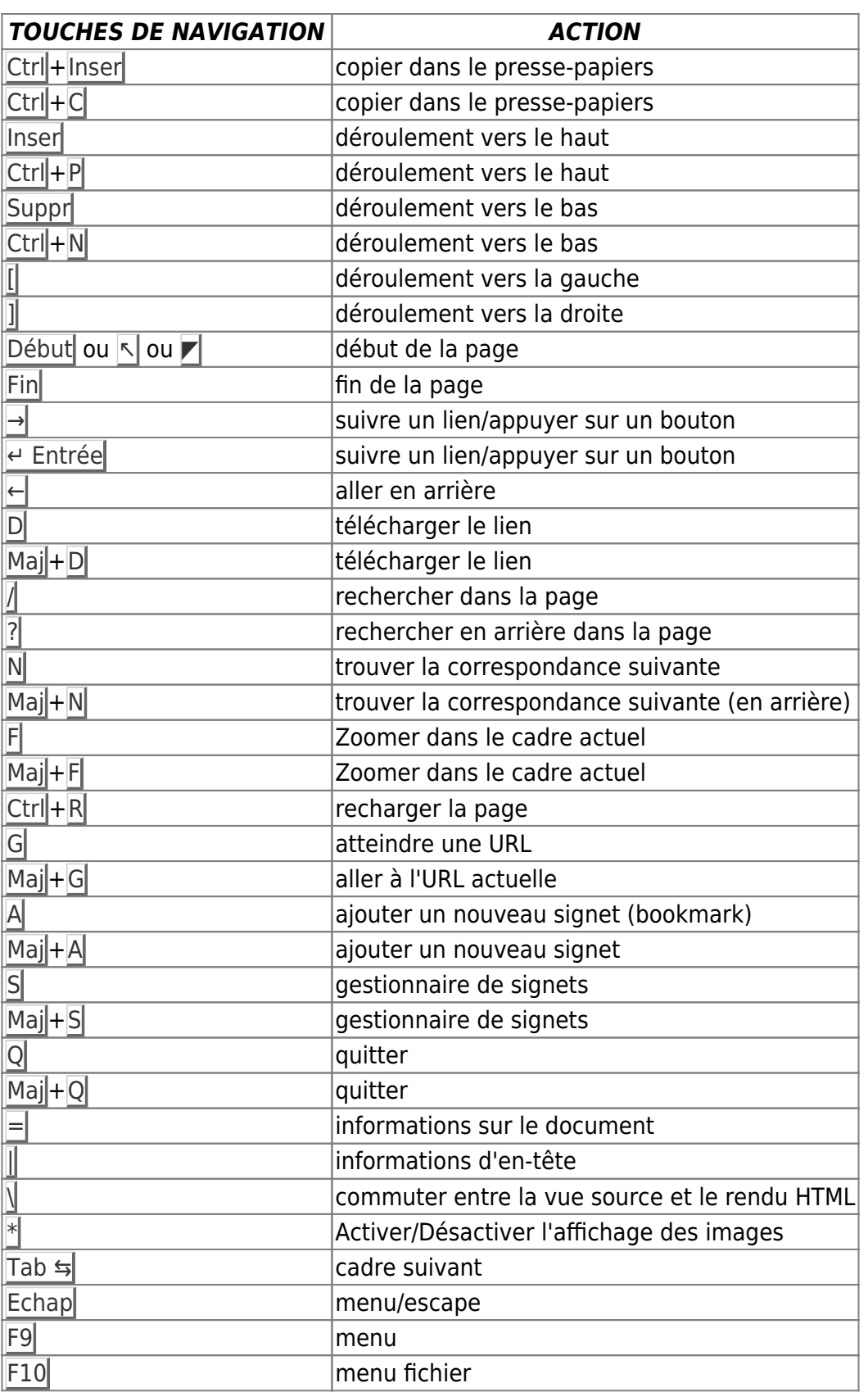

## **Touches d'édition**

Les touches suivantes peuvent être utilisées lors de l'édition d'une ligne/d'un saut vers une URL :

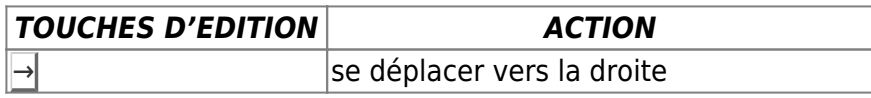

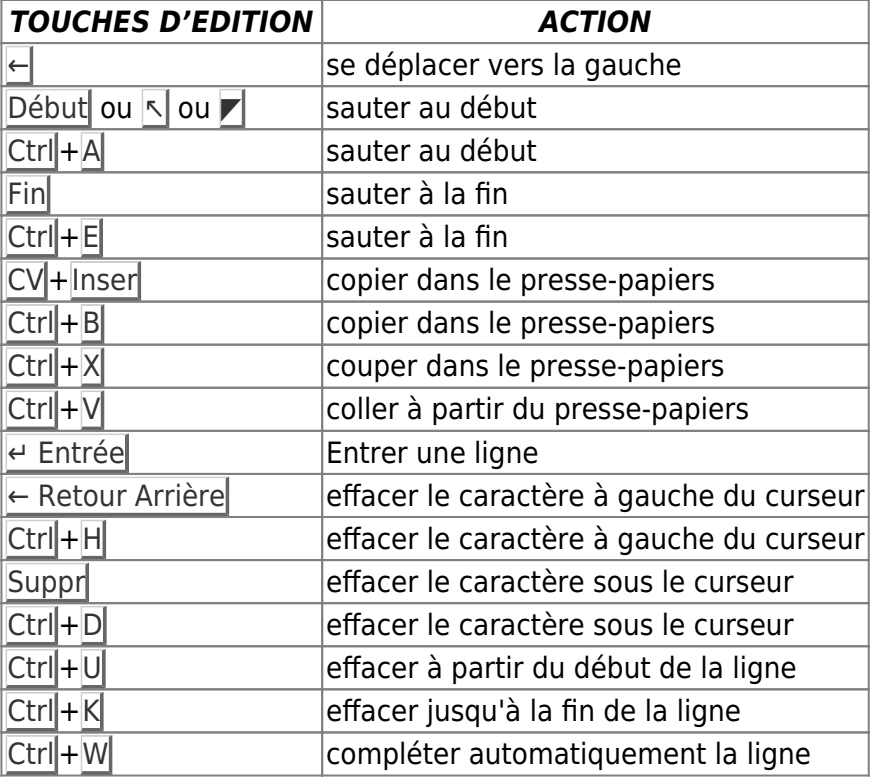

## **Voir aussi**

- [w3m](http://debian-facile.org/doc:reseau:w3m)
- $\cdot$  [links2](http://debian-facile.org/doc:reseau:links2)
- [lynx](http://debian-facile.org/doc:reseau:lynx)

## **Références**

<http://jp.barralis.com/linux-man/man1/links.1.php>

#### [1\)](#page--1-0)

N'hésitez pas à y faire part de vos remarques, succès, améliorations ou échecs !

From: <http://debian-facile.org/> - **Documentation - Wiki**

Permanent link: **<http://debian-facile.org/doc:reseau:links>**

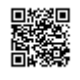

Last update: **23/08/2015 14:06**